## Chapter 3 / **Example 10** Drawing box plots

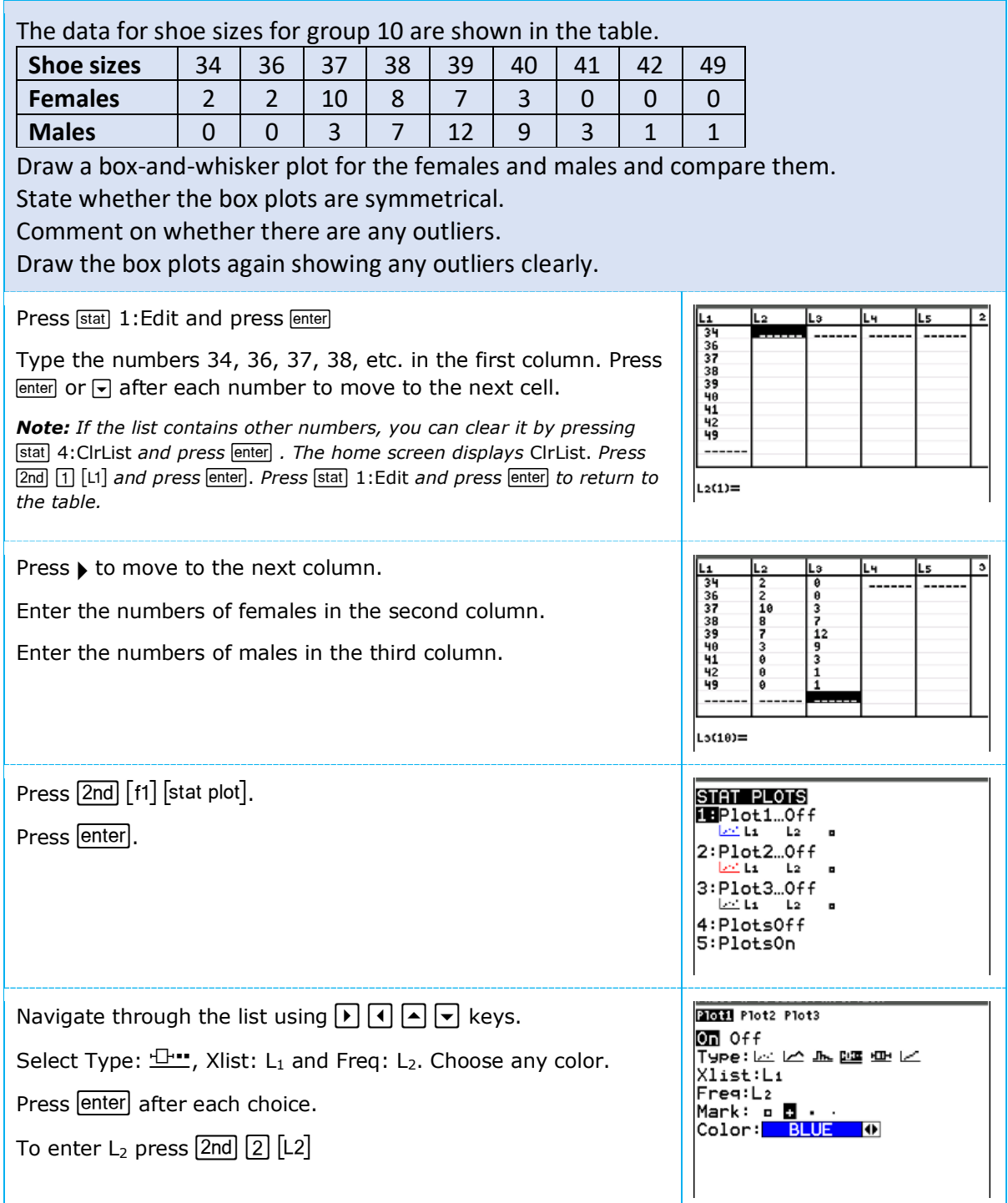

## Chapter 3 / **Example 10** Drawing box plots

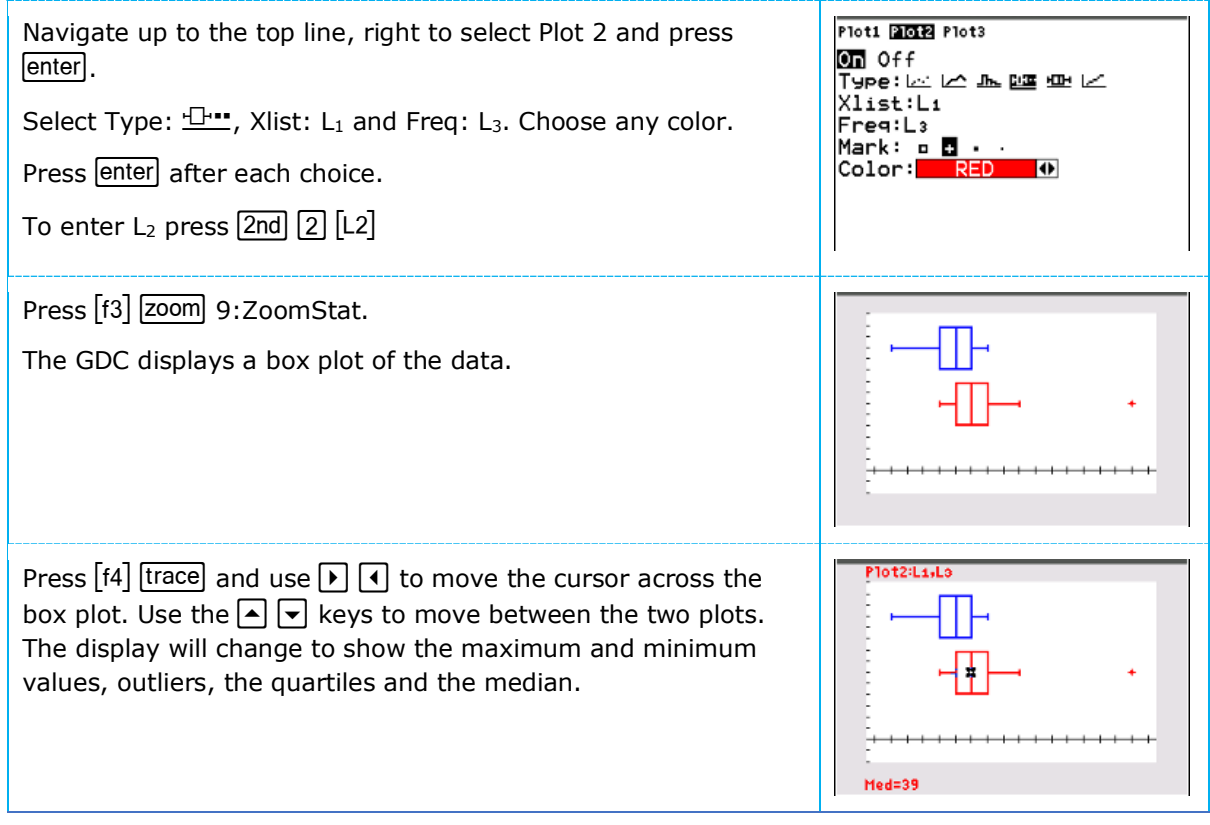